# Оформление отчета по Преддипломной практике

2019г.

### Первый лист практики

- Файл будет выложен в группе ВК.
- Заполняется от руки или в электронном виде.

Министерство науки и высшего образования Российской Федерации федеральное государственное бюджетное образовательное учреждение высшего образования «Санкт-Петербургский государственный университет промышленных технологий и дизайна»

> Институт дизайна пространственной среды (Наименование института)

Кафедра: Дизайна пространственной среды

Направление подготовки: (специальность) 54.03.01 - Дизайн

Профиль подготовки: (CHEIREADERSURE)

#### **OTHET**

о прохождении ... Преддипломной практики (наименование вида практики) тип практики: Научно - исследовательская работа (масменованые тыпа практики)

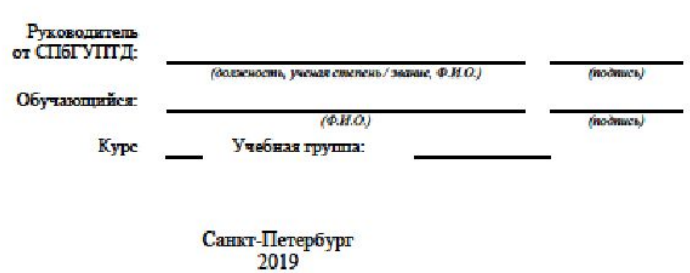

• В профиле подготовки пишется «Дизайн среды» для всех, для групп 5 - $ABA - 5$  и 4 – АДА- 5 пишется «Дизайн интерьера, мебели и оборудования». Руководитель - тот, кто в приказе по практикам (должность, ФИО). Обучающийся-ФИО. Курс и группа студента СООТВЕТСТВЕННО. Подписи руководителя и студента обязательны при

Дизайна пространственной среды Кафедра:

Направление подготовки: (специальность) Профиль подготовки: (специализация)

54.03.01 - Дизайн

#### **ОТЧЕТ**

о прохождении ... Преддипломной практики

(наименование вида практики)

тип практики: Научно – исследовательская работа (наименование типа практики)

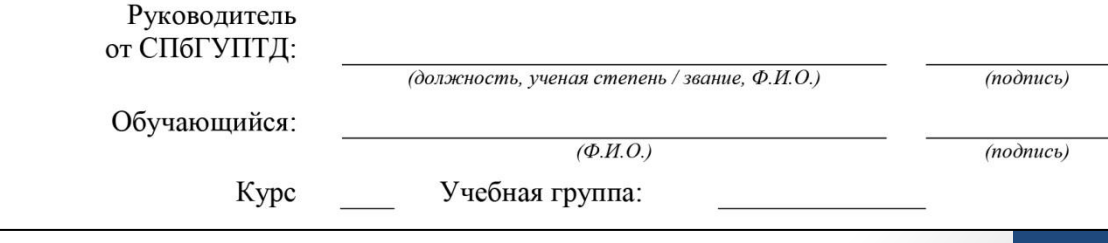

### Второй лист

#### практики

Файл будет выложен для его заполнения студентом в группе ВК. Заполняетс я от руки или в электронно м виде. Распечатыв ается с двух сторон на одном листе.

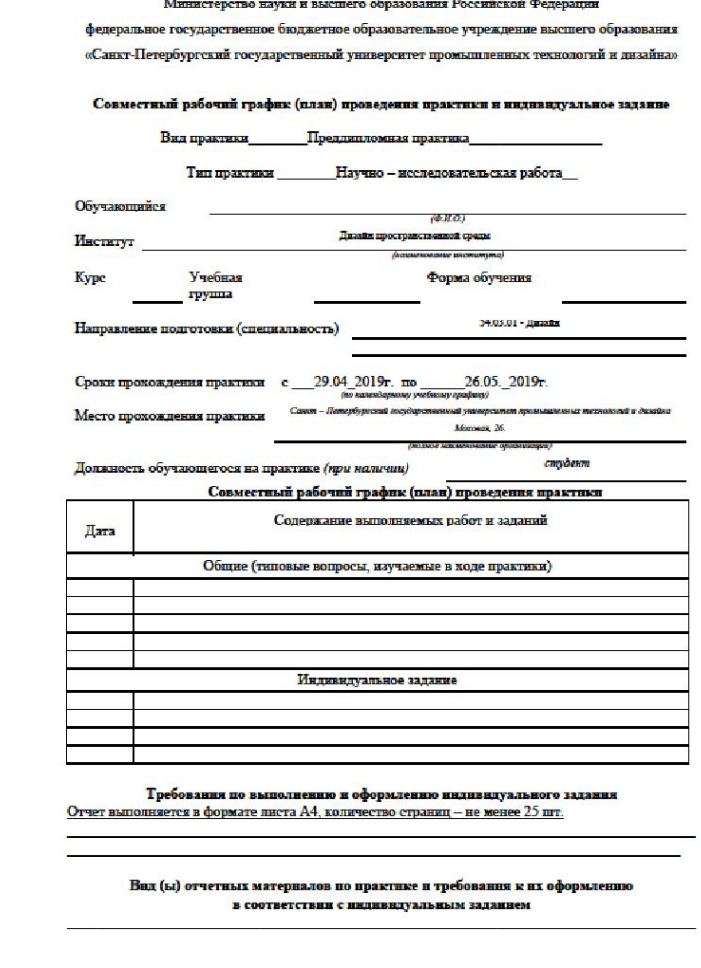

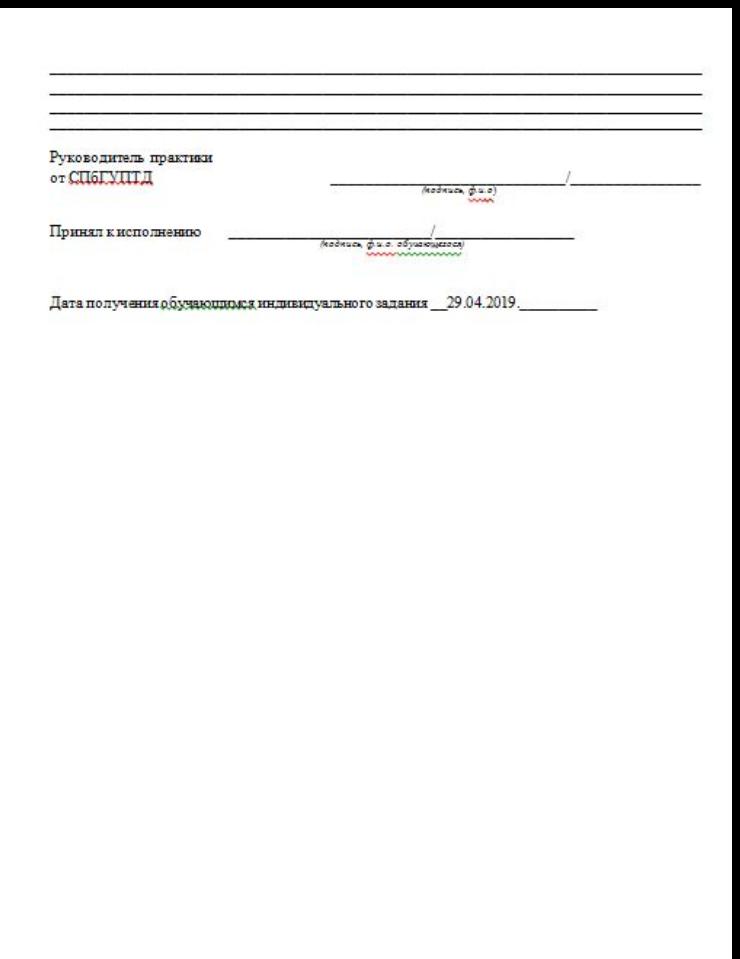

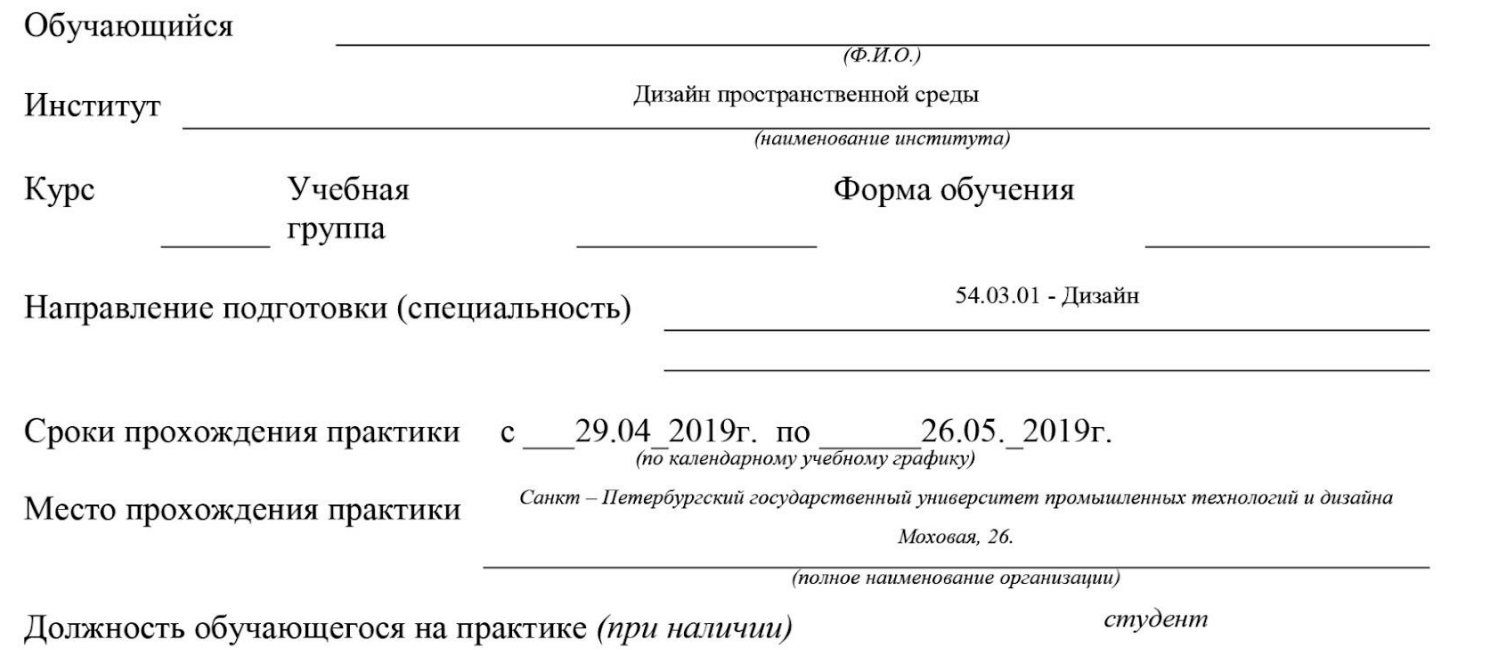

• Заполняется полностью ФИО **обучающегося**, курс, группа. Очная **форма обучения** у дневников, у вечерников – очно – заочная. У направления подготовки уже написан код 54.03.01 – Дизайн, на следующей строке пишется **профиль подготовки** «Дизайн среды» для всех, для групп 5 – АВА – 5 и 4 – АДА- 5 пишется «Дизайн интерьера, мебели и оборудования».

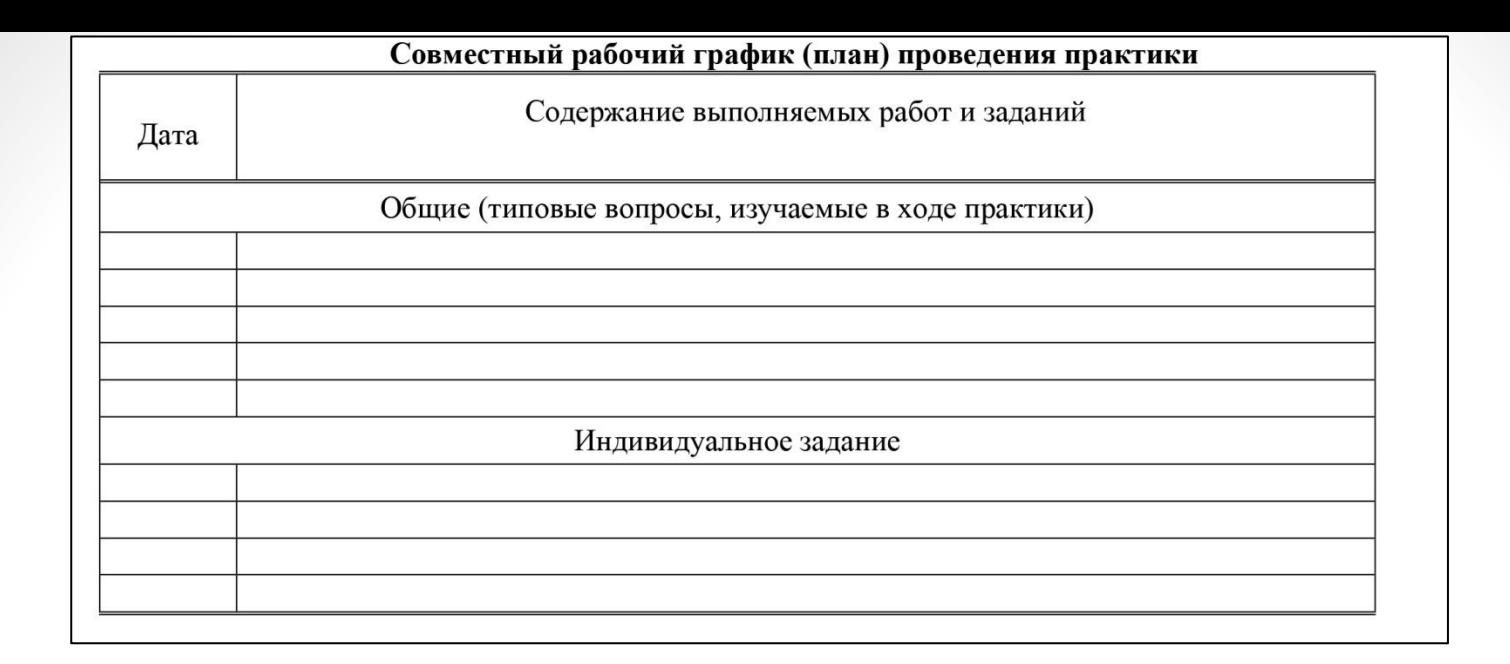

График составляется обучающимся в течении всей практики. Записываются ключевые даты практики и что в эти дни разрабатывалось.

Например:

26.04.2019 – Экскурсия в мастерскую (студию, бюро и т.д.)

30.04.2019 – Конкретизирование темы проекта

1.05.2019 – Сбор информацию по планировочной ситуации объекта проектирования

И т.д.

Индивидуальное задание заполняется каждым самостоятельно и в дате прописывается интервал практики и задание «Разработка ….»

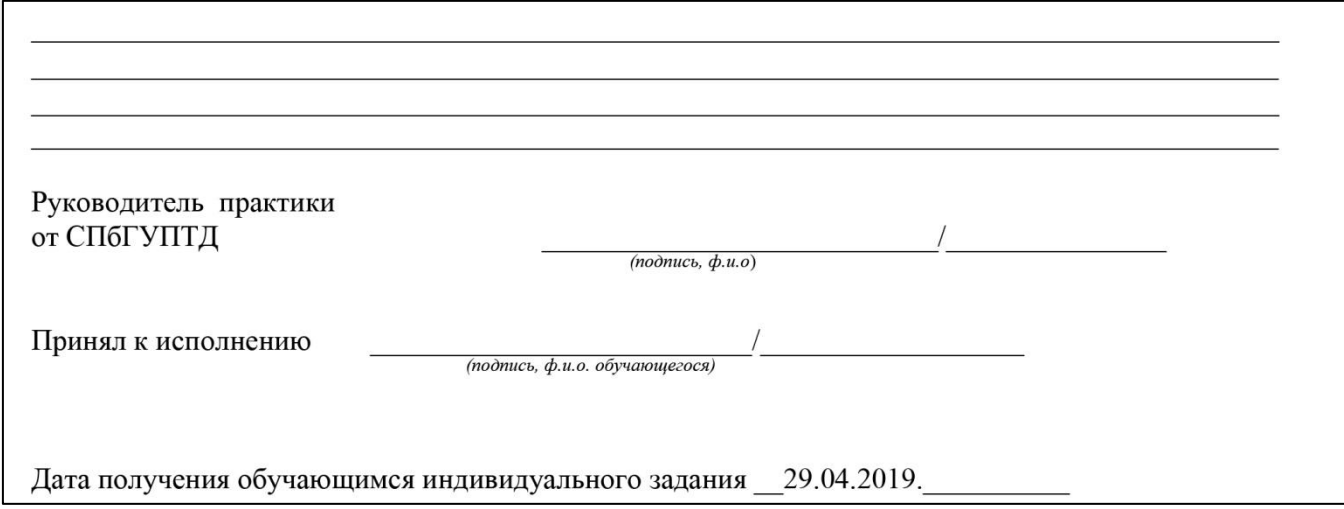

• Подписи с расшифровкой. Должны быть при сдаче отчета.

### Третий лист отчета по

#### практике

- Файл будет выложен в группе ВК.
- Заполняется от руки или в электронном виде.
- Студентом заполняется только шапка до профиля ПОДГОТОВКИ ВКЛЮЧИТЕЛЬНО, остальное заполняет руководитель практики.

Министерство науки и высшего образования Российской Федерации федеральное государственное бюджетное образовательное учреждение высшего образования «Санкт-Петербургский государственный университет промышленных технологий и дизайна»

#### Отзыв о практике-

в Санкт-Петербургском государственном университете промышленных технологий и дизайна

Студент (аспирант)

Денайн пространственной среды Институт

Форма обучения

Учебная группа Направление подготовки (специальность)

Профиль подготовки (специализация)

Kypc

проходил (а) Преддипломную практику (научно - исследовательскую работу)

с «29» 04 2019 года по «26» 05 2019 года

Инструктаж по ознакомлению с требованиями охраны труда, техники безопасности, пожарной безопасности, а также правилами внутреннего распорядка проведен в установленном порядке

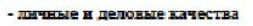

- качество отчета по практике

- рекомендации

- опенка

Руководитель практики от СП6ГУНТД

Characterization, 49, 61, CL, spokesmit

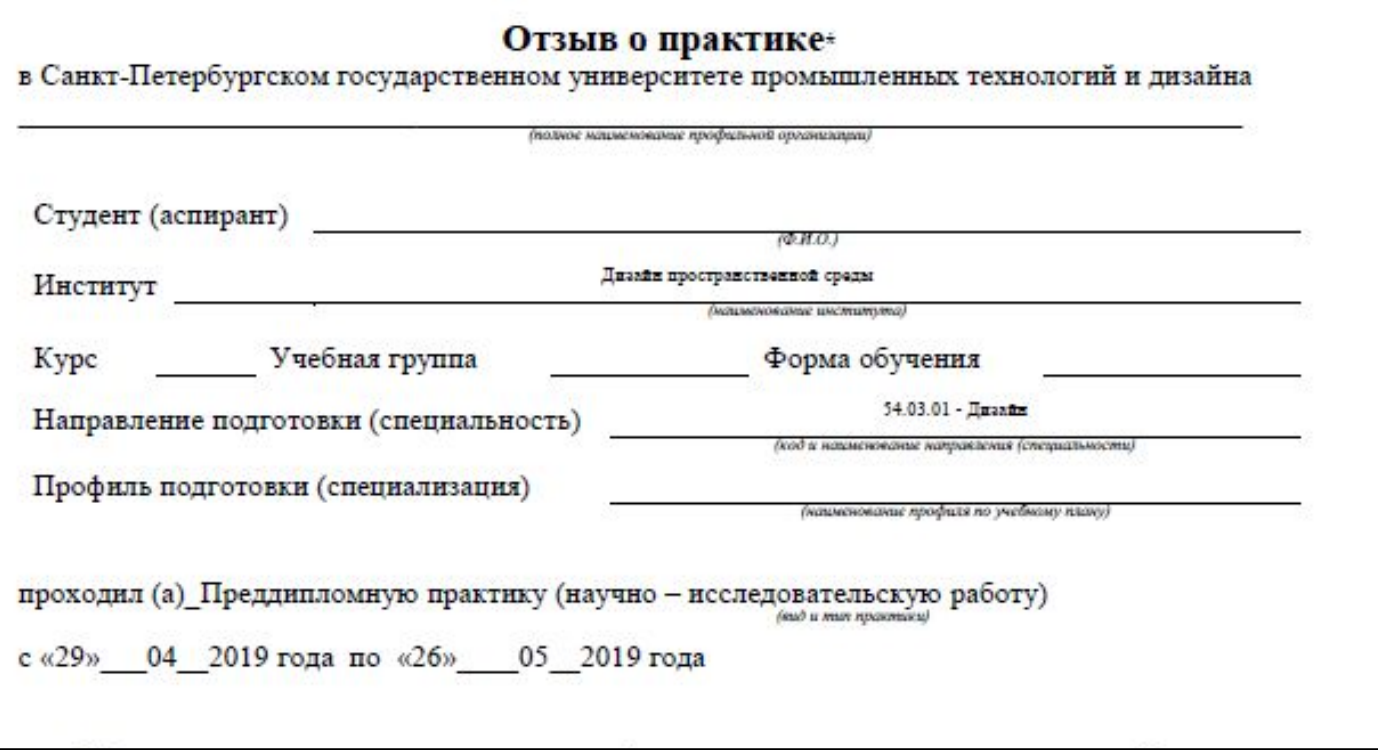

Заполняется полностью ФИО **обучающегося**, курс, группа. Очная **форма обучения** у дневников, у вечерников – очно – заочная. У направления подготовки уже написан код 54.03.01 – Дизайн, на следующей строке пишется **профиль подготовки** «Дизайн среды» для всех, для групп 5 – АВА – 5 и 4 – АДА- 5 пишется «Дизайн интерьера, мебели и оборудования».

## Содержание

• С учетом того, что до содержания уже есть титульный лист, то Введение у всех будет начинаться с 5! номера страницы. Содержание включается в общую нумерацию страниц, но номер на данной странице не проставляется. Чтобы удобнее было составлять содержание, лучше его делать в таблице. По итогу – убрать границы (сделать невидимыми). Выполняется шрифтом Times New Roman – 14 кеглем (размером). Основные разделы и заголовки прописным шрифтом, подразделы – строчным шрифтом. Межстрочный интервал  $-1.5$ .

#### $\overline{2}$ . ОБОСНОВАНИЕ ПРИНЯТОГО ОБЪЕМНО-ПРОСТРАНСТВЕННОГО РЕШЕНИЯ...  $3.$  $\overline{4}$ .  $5.$ 6. ЗАКЛЮЧЕНИЕ. **ПРИЛОЖЕНИЕ**

СОДЕРЖАНИЕ

## Оформление текстовой части отчета

- Работа оформляется в соответствии с ГОСТ Р 7.05-2008 (Библиографическая ссылка); ГОСТ 7.32-2001 (Отчет о научноисследовательской работе).
- Ориентация страницы книжная
- пояснительная записка к выпускной квалификационной работе выполняется на листах формата А4 с размерами полей: слева – 30 мм, сверху – 20 мм, снизу – 20 мм, справа – 15 мм;
- шрифт Times New Roman, 14 пт;
- межстрочный интервал -1,5;
- абзацный отступ 1,25;
- выравнивание текста по ширине;
- Следует выбрать определенный вид кавычек и соблюдать при использовании этого знака требование единообразия.
- Текст, приведенный на иностранном языке выделяется *курсивом.*
- Текст выпускной квалификационной работы распечатывается на лазерном или струйном принтере на обычной (80 г/м<sup>2</sup>) белой бумаге*,* на одной стороне листа. Весь текст печатается черным тонером, иллюстрации могут быть многоцветными. Распечатанная работа переплетается. Используется мягкий (пружинный) или жесткий переплет.

### Заголовки

- Заголовки это наименования структурных элементов текста основной части выпускной квалификационной работы (содержание, введение, разделы, подразделы, пункты и подпункты, заключение, список использованных источников).
- Заголовки структурных элементов следует начинать с абзацного отступа и печатать прописными буквами (большими), не подчеркивая, без точки в конце. Жирным шрифтом не выделяется. Если заголовок включает несколько предложений, их разделяют точками. Переносы частей слов в заголовках разделов и подразделов не допускаются.
- Каждый структурный элемент, за исключением «подраздела», следует начинать с новой страницы.
- Расстояние между заголовком и предыдущим текстом должно равняться двум интервалам. Расстояние между заголовком и последующим текстом – один интервал. Заголовки выравниваются по левому краю!

## Иллюстрации

- **• Иллюстрации** фотографии, графики, чертежи, схемы, диаграммы и другие графические материалы именуются в тексте рисунками.
- Иллюстрации следует располагать непосредственно после абзаца, в котором они упоминаются впервые, или на следующей странице. На все иллюстрации должны быть даны ссылки в тексте работы, иилюстрация вставляется сразу после этого абзаца. Все иллюстрации (если их в проекте больше одной) нумеруют последовательно в пределах главы арабскими цифрами. Нумерация рисунков сквозная.
- Каждый рисунок должен сопровождаться содержательной надписью, которую помещают под рисунком в одну строку с его номером. Номер и подписи под иллюстрациями пишутся обычным шрифтом – Times New Roman, 12 пт. с ОДИНАРНЫМ ИНТЕРРЭДОМ.<br>Признано оформали и в здании Салк-института (Рис. 5) он создал раздельные пространства -
- 

Пример оформления салк-института (Puc. 5) он создал раздельные пространства весьма специфических пространств для отдыха, а также помещений общественного и административного назначения.

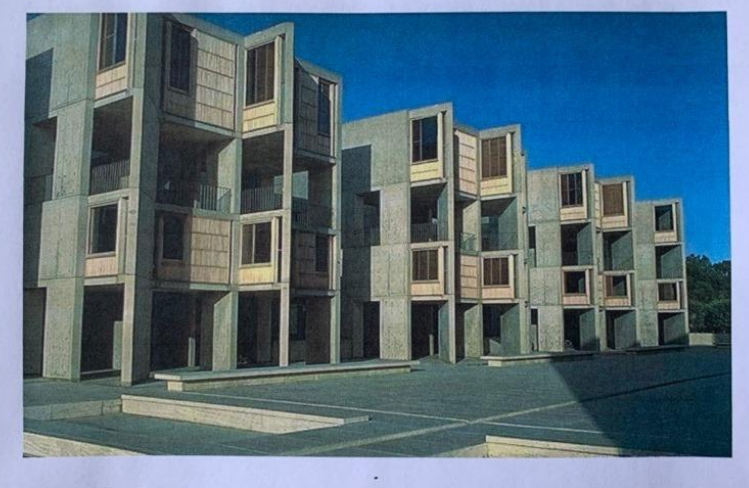

Рис. 5 Здание Салк-института.

## Таблицы

**• Таблицы** следует располагать непосредственно после текста, в котором они упоминаются впервые, или на следующей странице. Название таблицы должно отражать ее содержание, быть точным и кратким. На все таблицы должны быть ссылки в тексте пояснительной записки. Таблицы, следует нумеровать арабскими цифрами сквозной нумерацией. Название таблицы следует помещать над таблицей по центру, без абзацного отступа в одну строку с ее номером через тире. Пример

Таблица 1. Название таблицы

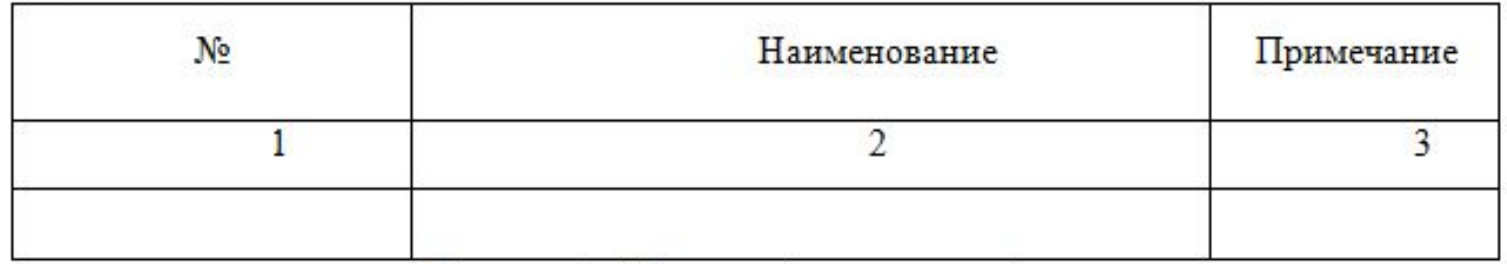

## Список использованных источников

- В заголовке пишется «Список использованных источников»! Список включает только те источники, которые имеют прямое отношение к решению поставленной проблемы и были изучены автором (но необязательно цитировались в его тексте). Источники, которые автор изучал, но не нашел в них нужного материала в библиографический список не вносятся. Объем библиографического списка, как правило, составляет не менее 15 - 20 наименований, формируется автором в процессе изучения, чтобы потом не пришлось вторично искать источники и их выходные данные.
- Вся используемая при написании выпускной квалификационной работы литература должна быть грамотно оформлена в соответствии с ГОСТ 7.05-2008 «Библиографическая запись. Библиографическое описание».
- Должно быть издание не старше 5 лет (относится к книжным изданиям).
- Ссылки на используемую литературу в тексте приводят в квадратных [ ] скобках с указанием номера источника в соответствии со списком источников. Например: ― «… используя рекомендации Шукуровой А.Н. [4], принимаем …». В отдельных случаях в ссылках, кроме номера источника, указывается номер страницы, таблицы и т.п., например: [4, с.5] или [8, табл. 2.3]. Заглавие книги следует приводить в том виде, в каком оно дано на титульном листе книги. Название места издания необходимо приводить полностью в именительном падеже, допускаются сокращения.
- Сведения о статье из периодического издания (журнала и т.п.) должны включать фамилию и инициалы автора, заглавие статьи, наименование издания, год выпуска, номер издания.
- Ссылки на интернет-ресурсы составляют как на электронные ресурсы в целом (электронные документы, базы данных, порталы, сайты, веб-страницы, форумы и т. д.), так и на составные части электронных ресурсов (разделы и части электронных документов, баз данных, порталов, сайтов, веб-страниц, публикаций в электронных сериальных изданиях, сообщений на форумах и т. д.).
- Электронные ресурсы помещаются в общий список источников в соответствии с указанным порядком.
- Нумерация всей используемой литературы сплошная от первого до последнего источника.
- Список литературы формируется в порядке упоминания источников в тексте.
- При написании списка литературы следует помнить о требованиях к нему:
- - список должен быть корректным. Его следует проверить не один раз;
- - список должен быть полным.
- Пример оформления списка см. в ГОСТ 7.05 2008.
- **• В списке обязательно должны быть ссылки (2 3 шт.) на IPRbooks (вход через регистрацию).**

### Спасибо за внимание.

- 
- 
- 
- - - -
	- - -